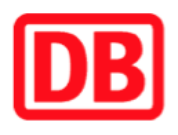

## **Umgebungsplan**

**Gˆtz** 

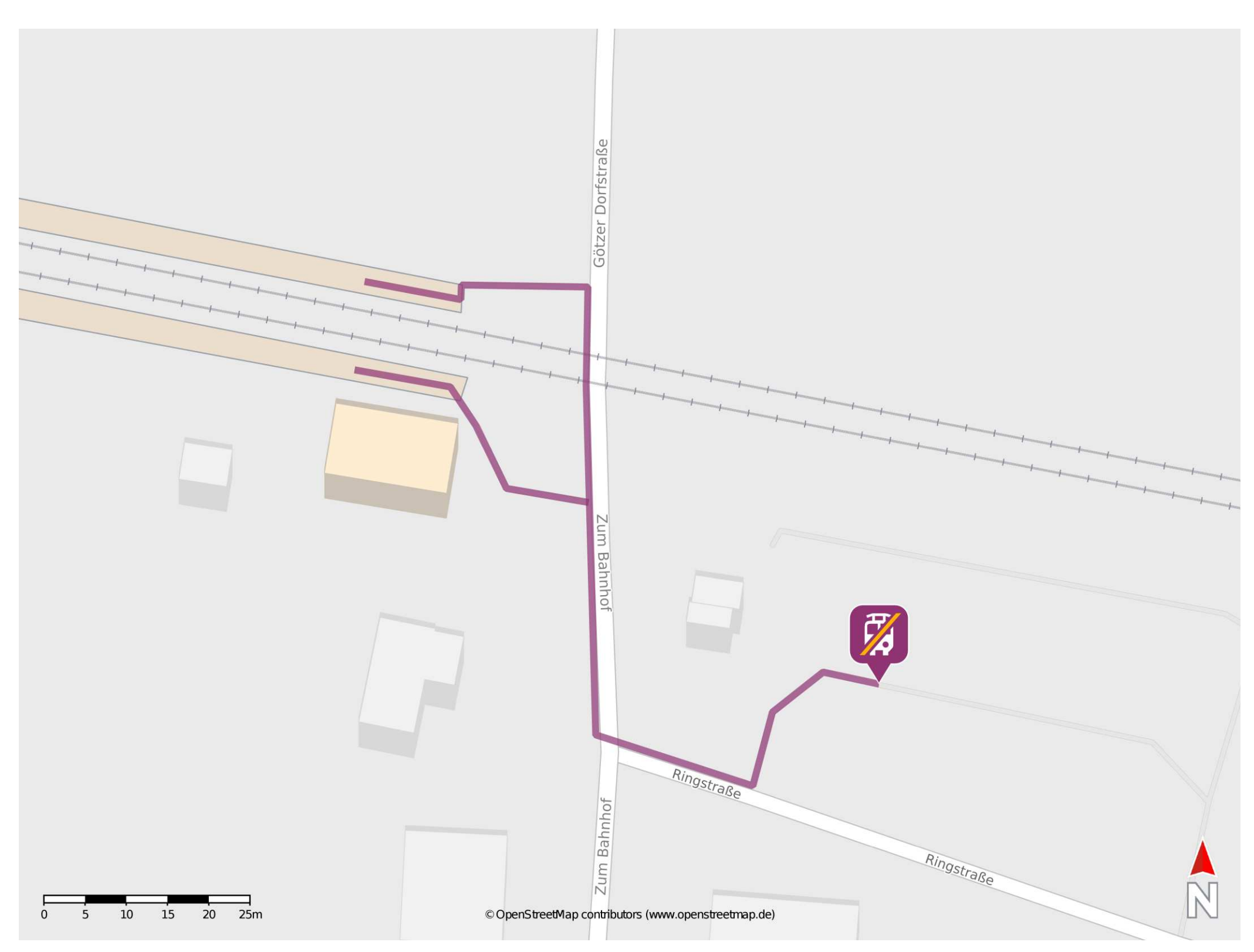

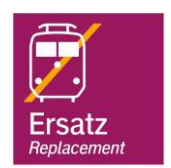

## **Wegbeschreibung Schienenersatzverkehr \***

Verlassen Sie den Bahnsteig in Richtung der Straße Zum Bahnhof. Biegen Sie nach rechts auf diese ein und folgen Sie dem Straßenverlauf bis an die Ringstraße. Biegen Sie nach links in diese ein. Die Ersatzhaltestelle befindet sich in unmittelbarer Nähe.

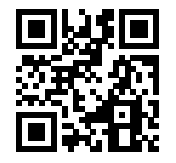

Im QR Code sind die Koordinaten der Ersatzhaltestelle hinterlegt. \* Fahrradmitnahme im Schienenersatzverkehr nur begrenzt möglich.

 26.06.2020, V1.5 Bahnhofsmanagement Potsdam Bahnhof.de / DB Bahnhof live App barrierefrei nicht barrierefrei